# $GRML$ - $Zsh$ - $Refcard$  Generated: February 13, 2009

## **Configuration files**

Grml's zsh configuration is located in /etc/zsh/zshrc. Please note that some functions/aliases are not active by default for user root (referred to as '... for user (grml)' below) for of security reasons. If you want your root user to use the full setup on your box, put GRML\_ALWAYS\_LOAD\_ALL=1 into root's ~/.zshrc.pre. Some aliases/functions are not activated if the appropriate executable isn't present on your system, either.

You can adjust the grml setup globally to your systems via a file named /etc/zsh/zshrc.local, which is not under the control of Debian package management. Put important commands which you need on a regular basis into a file named **˜**/.important\_commands.

You can put personal configuration for a user into a file named  $\tilde{ }$  /.zshrc.local. Changes you need to have sourced before the grml zsh setup is loaded can be put into **˜**/.zshrc.pre.

More information regarding configuration files and some environment variables to adjust runtime behaviour of grml's zsh can be accessed by running zsh-help.

#### **Using grml's zsh configuration on a non-grml system**

You do not have to use grml/Debian to use grml's zsh configuration. Just retrieve and install the configuration files in your home directory. You can do this by running:

wget -O .zshrc http://git.grml.org/f/grml-etc-core/etc/zsh/zshrc

This is different from earlier versions of grml's zsh setup. You only use the zshrc file from /etc/zsh/ not the .zshrc file from /etc/skel/ these days. You can remove ˜/.zshrc.global if it is still present in your home directory.

#### **Problems?**

Please report any problems you encounter while using the grml zsh configuration to the grml team. The configuration has been tested on several Linux distributions (Debian, Gentoo, SuSE, etc) and non-Linux systems as well (FreeBSD, Solaris, AIX, etc), but there might be issues, anyway. [Report them, please!](http://grml.org/bugs/)

#### **Settings**

If not already defined, these variables are set to the following values:

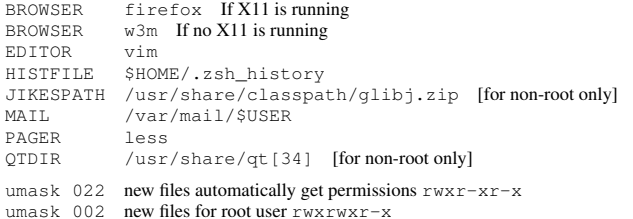

## **Keybindings**

Default keybinding mode is Emacs, i.e. you can use Emacs keybinds like ^A or ^E on the command line. However, you can switch to vi mode.

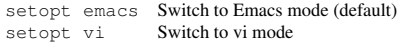

The following documents some important keybindings which are not defined in zsh's default configuration. Hint: press <tab> twice when completing a command you installed which is not yet known to zsh or run 'rehash' manually.

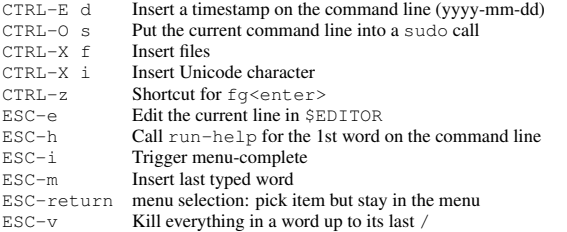

# **Terminal Settings**

There are 8 aliases designed to change the font size of terminal emulators (XTerm, Aterm, etc). They are: hide, tiny, small, medium, default, large, huge, smartfont, semifont.

## **Hashes**

Directory hashes are shortcuts for common directories. You can expand them by typing ˜hash. Usage: 'cd ˜doc'

deb /var/cache/apt/archives<br>doc /usr/share/doc

doc /usr/share/doc<br>linux /lib/modules/9 /lib/modules/\$(command uname -r)/build/

- log /var/log
- slog /var/log/syslog

src /usr/src<br>templ /usr/sha

- templ /usr/share/doc/grml-templates<br>tt /usr/share/doc/texttools-doc /usr/share/doc/texttools-doc
- www /var/www
- 

## **System-Wide Aliases**

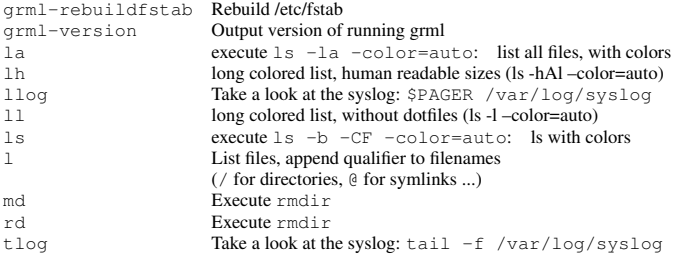

## **Global Functions**

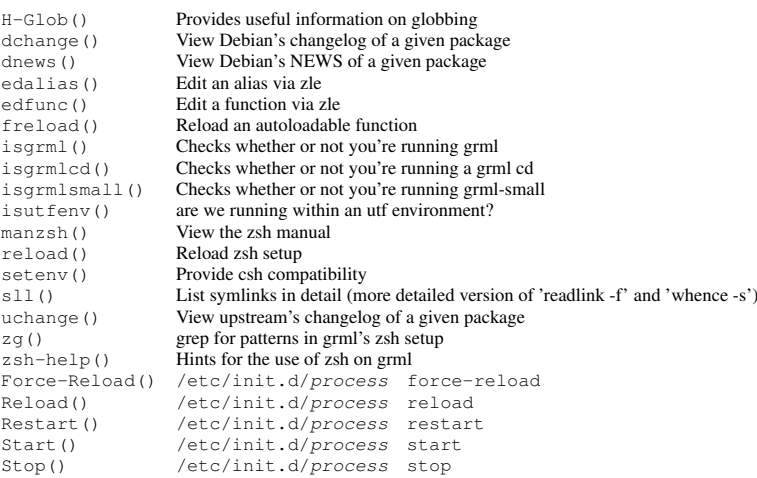

#### **Debian commands**

Please note: if not executed as root, these aliases try to run the command via sudo.

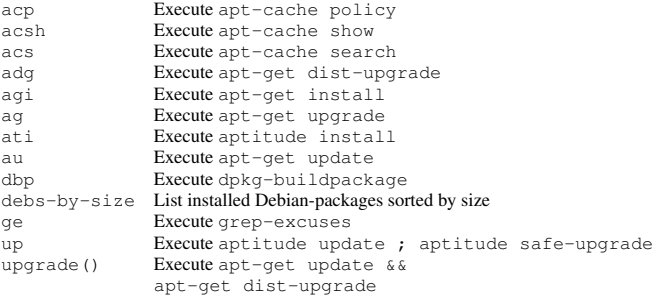

# $GRML$ - $Zsh$ - $Refcard$  Generated: February 13, 2009

# **Aliases for user (grml)**

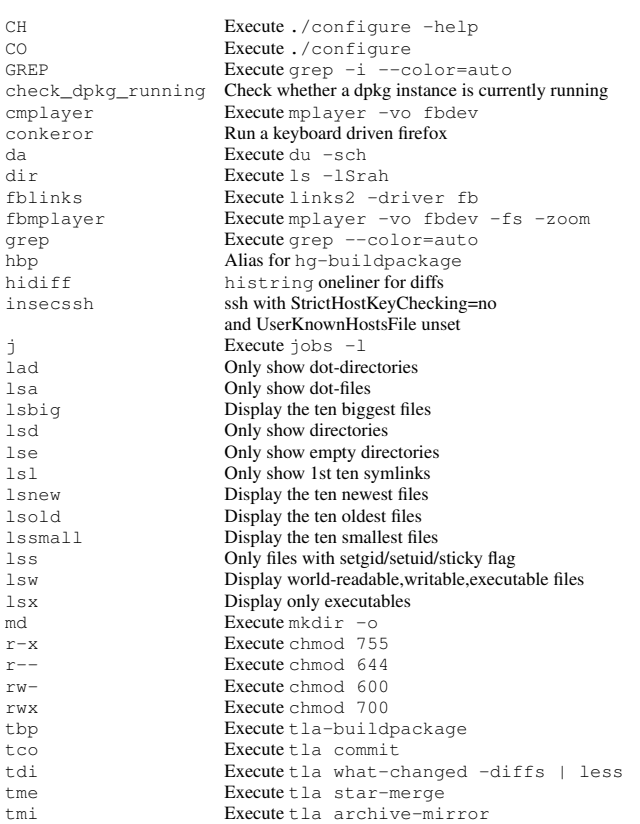

#### **Abbreviation expansion for user (grml)**

As of version 0.9, grml does not enable global aliases anymore. Instead, a feature similiar to vim's 'iab' was added. The default key-sequence to trigger the expansion is ',.'. Example:

co.. expands to: ./configure && make && sudo make install The configuration of this feature and its implementation are described on the zsh wiki <<http://zshwiki.org/home/examples/zleiab>>.

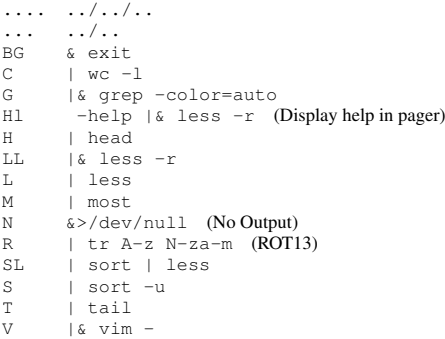

Most of the normal aliases are also added to this database, so you may expand them like this as well.

# **Functions for user (grml)**

## Searching

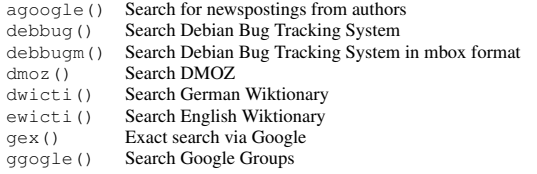

google() Search Google<br>mggogle() Search Google Search Google Groups for MsgID<br>Search Netcraft  $n \text{etcraft}()$ oleo() search dict.leo.org<br>swiki() Use German Wikipedia's  $swki()$  Use German Wikipedia's full text search<br>wikide () Search German Wikipedia wikide() Search German Wikipedia<br>wikien() Search English Wikipedia wikien()<br>
Search English Wikipedia<br>
wodeb()<br>
Search official debs Search official debs

#### Shortcuts

audiorip() Rip an audio CD<br>bk() Backup file to cdiff() Copied diff<br>
cl() cl() cd to direct cvsa() Cvs add<br>cvsd() Cvs diff cvsd()<br>
cvs1()<br>
Cvs diff<br>
cvs1()<br>
Cvs log cvsl()<br>cvsq() cvsq() Cvs update<br>  $Cver(1)$  Res<sup>21</sup>log cvss() Cvs status getskype() qit-get-commit()<br>git-get-diff()  $git-get-plainediff()$ <br>greph() greph() Grep in history<br>
grml-wallpaper() Sets a wallpape memusage() Memory overview<br>mkaudiocd() Make an audio CD simple-extract()<br>slow\_print() smartcompress()<br>sshot() udiff()<br>uopen()

2html() Transform files to html with highlighting<br>allulimit () Set all ulimit parameters to unlimited allulimit() Set all ulimit parameters to unlimited<br>
ansi-colors () Display ANSI colors ansi-colors () bisplay ANSI colors<br>audioburn () Burn an audio CD (in audioburn() Burn an audio CD (in combination with audiorip)<br>audiorip() Rip an audio CD bk() Backup file to file\_timestamp<br>cdiff() Copied diff cd to directoy and list files<br>Cvs add  $Rcs2log$ d() Jump between directories<br>dirspace() Report diskusage of a dire dirspace () Report diskusage of a directory<br>disassemble () Disassemble source files using disassemble ()  $\sum_{\text{classsemble}}$  source files using gcc and as<br>doc ()  $\cot$  to /usr/share/doc/package doc() cd to /usr/share/doc/*package* Rename pictures based on information found in exif headers firm () Firefox remote control - open given URL<br>genthumbs () Simple thumbnails generator genthumbs () Simple thumbnails generator<br>getair () Get and run AIR (Automated getair() Get and run AIR (Automated Image and Restore)<br>get gizmo () Install gizmo (VoIP software) getgizmo() Install gizmo (VolP software)<br>gethgclone() Get current mercurial tip via h gethgclone() Get current mercurial tip via hg itself<br>gethgsnap() Get current mercurial snapshot Get current mercurial snapshot<br>Install skype getskypebeta() Install beta-version of skype<br>  $\text{get} \times \text{lite}()$  Install x-lite (VoIP software) Install x-lite (VoIP software)<br>Get specific git commit Get specific git commitdiff<br>Get specific git diff  $grm1-wa11paper()$  Sets a wallpaper (try completion for possible values) hgdi () GNU like diff for mercurial hgdi() GNU like diff for mercurial<br>hgstat() Diffstat for specific version hgstat() Diffstat for specific version of a mercurial repos<br>
l check() Find out which libs define a symbol 1 check() Find out which libs define a symbol<br>makereadable () Create PDF file from source code Create PDF file from source code man2() Watch manpages in a stretched style mcd() Create Directoy and cd to it<br>
mdiff() Unified diff to timestamped outputfile mkaudiocd() Make an audio CD from all mp3 files<br>mkiso() Create an ISO image. You are prompt Create an ISO image. You are prompted for volume name, filename and directory mmake() Log 'make install' output new () List files which have been modified within the last *n* days<br>
plan () List all occurrences of programm in current PATH plap () List all occurrences of programm in current PATH purge () Clean up directory - remove well known tempfiles purge()<br>
Clean up directory - remove well known tempfiles<br>
readme()<br>
Clean up directory - remove well known tempfiles<br>
readme()<br>
View all README-like files in current directory is readme () View all README-like files in current directory in pager refunc () Reload given functions refunc() Reload given functions<br>register at Checks whether a reges regcheck() Checks whether a regex matches or not.<br>
Example: regcheck '. {3} EUR' '500 EUR'<br>
selhist() Select items for specific command(s) from history show-archive() List an archive's content<br>shtar() Show contents of tar file shtar() Show contents of tar file<br>shtar() Show contents of text file Show contents of tgz file shzip() Show contents of zip file sig() Greps signature from file<br>simple-extract() Smart archive extractor Slowly print out parameters<br>Indent source code smart-indent() Indent source code<br>smart compress() Smart archive creator Make screenshot status () Show some status info<br>suidfind () Find all files in \$PATH suidfind() Find all files in \$PATH with setuid bit set<br>trans() Translates a word Translates a word<br>Unified diff uopen ()  $\hfill$  Download a file and display it locally urlencode ()  $\hfill$  RFC 2396 URL encoding in Z-Shell RFC 2396 URL encoding in Z-Shell viless() (Mis)use vim as less vman() Use vim as your manpage reader xtrename() Change the xterm title from within GNU-screen